# INGENIEURBÜRO - DIPL.- ING. ANDRÉ NEUBERT

BEHRISCHSTRASSE 33 – 01277 DRESDEN WEB: WWW.IB-NEUBERT.DE - E-MAIL : STATIKER@IB-NEUBERT.DE TELEFON: 0351 / 56 33 22 1 – MOBIL: 0172 / 35 56 56 3 – FAX: 0351 / 56 33 22 3

# FEM - Programmierung Grundlagen am Balken im 3D Raum

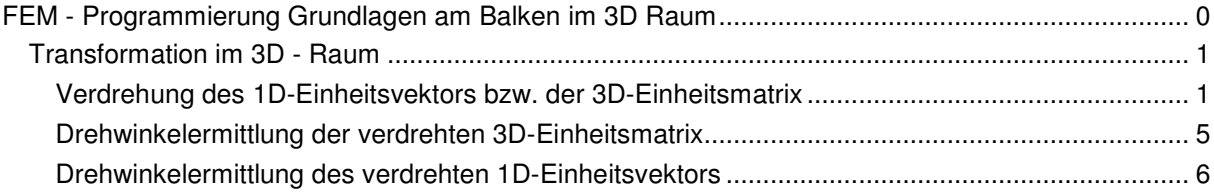

# **Transformation im 3D - Raum**

## **Verdrehung des 1D-Einheitsvektors bzw. der 3D-Einheitsmatrix**

Grundlage der Überlegungen stellt ein Spat für das lokale Koordinatensystem bestehend aus den Vektoren x, y, z dar. Nachfolgend sind die Elemente aufgeführt und mathematisch dargestellt.

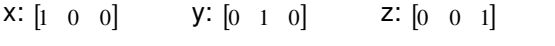

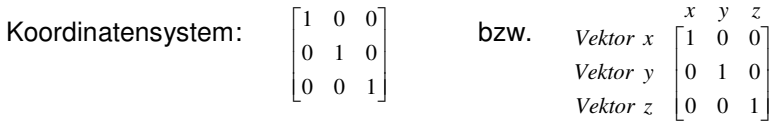

Betrachtet man nur eine Achse oder Dimension, so ändert sich der Spat wie nachstehend aufgeführt:

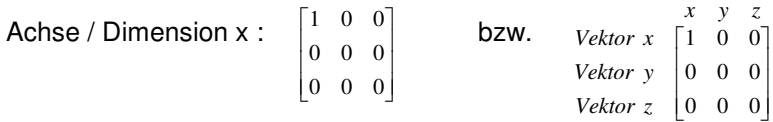

Generell wird das lokale Koordinatensystem über die globalen Systemachsen gedreht. Dieser Umstand, ist hinsichtlich der Vorstellung über das zu erwartende Ergebnis, zu beachten. Es wird dabei auch ersichtlich, daß die Verdrehungen vererbt werden und man mit umgekehrter Drehwinkelreihenfolge, sowie negierten Winkelbeträgen, den Drehvorgang rückgängig machen kann.

Die Teilrotationen ra, rb und rc sind allgemein bekannt und nachfolgend aufgeführt. Mithilfe der Teilrotationen wird das Element von der lokalen Lage in die globale Lage umgerechnet.

Rotation lokal um x , ra =  $\begin{bmatrix} 0 & \sin(a) & \cos(a) \end{bmatrix}$  $\overline{\phantom{a}}$  $\overline{\phantom{a}}$ 1  $\overline{a}$  $\begin{vmatrix} 0 & \cos(a) & -\sin(a) \end{vmatrix}$  $\begin{bmatrix} 1 & 0 & 0 \end{bmatrix}$ Rotation lokal um y , rb =  $\left[ -\sin(b)$  0  $\cos(b) \right]$  $\overline{\phantom{a}}$  $\overline{\phantom{a}}$  $\begin{bmatrix} -\sin(b) & 0 & \cos(b) \end{bmatrix}$  $\begin{bmatrix} \cos(b) & 0 & \sin(b) \end{bmatrix}$ L  $\overline{a}$  $\left[-\sin(b) \quad 0 \quad \cos(b)\right]$ 0 1 0 Rotation lokal um z , rc =  $\begin{bmatrix} 0 & 0 & 1 \end{bmatrix}$ I  $\begin{vmatrix} \sin(c) & \cos(c) & 0 \end{vmatrix}$  $1\vert$  $\lceil \cos(c) - \sin(c) \quad 0 \rceil$  $\begin{bmatrix} 0 & 0 & 1 \end{bmatrix}$ 

In den nachfolgenden Darstellungen werden die Teilrotationen und die so entstehende Rotationskette mit zunächst Rotation um a  $(\alpha)$ , dann Rotation um b  $(\beta)$  und schließlich Rotation um c  $(\gamma)$  graphisch dargestellt. Die Rotation um a erzwingt hier keine Änderung im globalen Koordinatensystem, da es sich bei dem betrachteten Geometrieelement um den Vektor x handelt.

Eine Rotation um x ändert die Lage des Querschnitts , Winkel a ( a ).

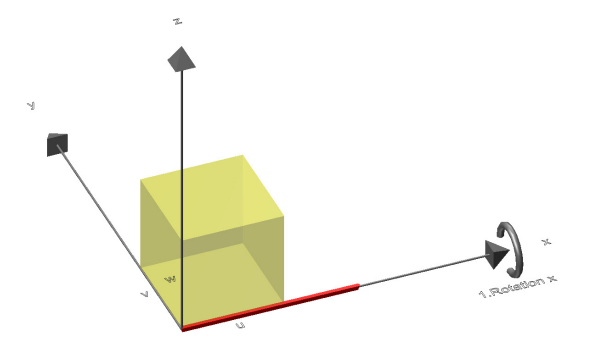

Eine Rotation um y verdreht das Balkenende in Richtung z , Winkel b ( b ).

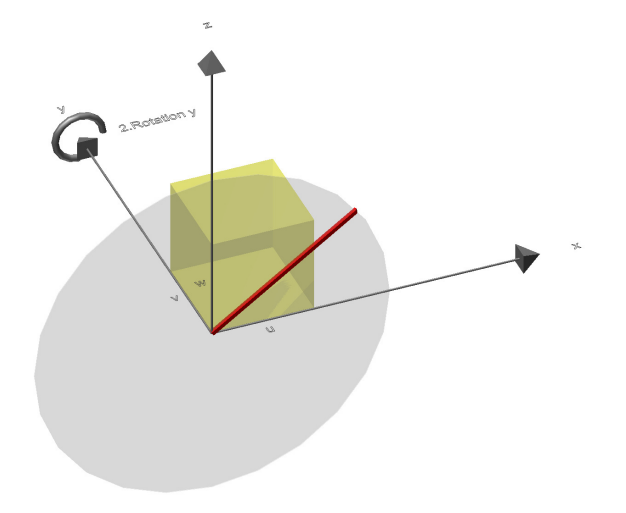

Eine Rotation um z verdreht das Balkenende in Richtung y , Winkel c ( g ).

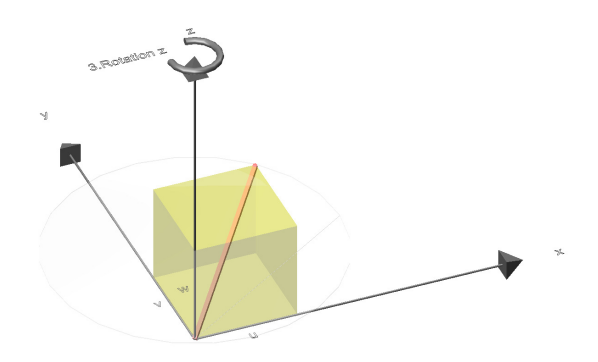

Durch aufeinander folgendes Multiplizieren der einzelnen Teilrotationen ra, rb und rc wird die Gesamtrotation r ermittelt.

 $r = rc * rb * ra$ .transponiert, liefert Vektor  $[x | y | z]$  im globalen Koordinatensystem

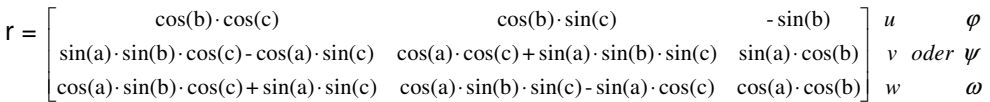

In nachstehender Skizze werden die x , y , z Globalkoordinaten und u , v , w Lokalkoordinaten dargestellt, zwischen denen das Element hin und her gedreht wird. Eine gedankliche Verschiebung der Koordinatenursprünge ineinander wurde vorausgesetzt.

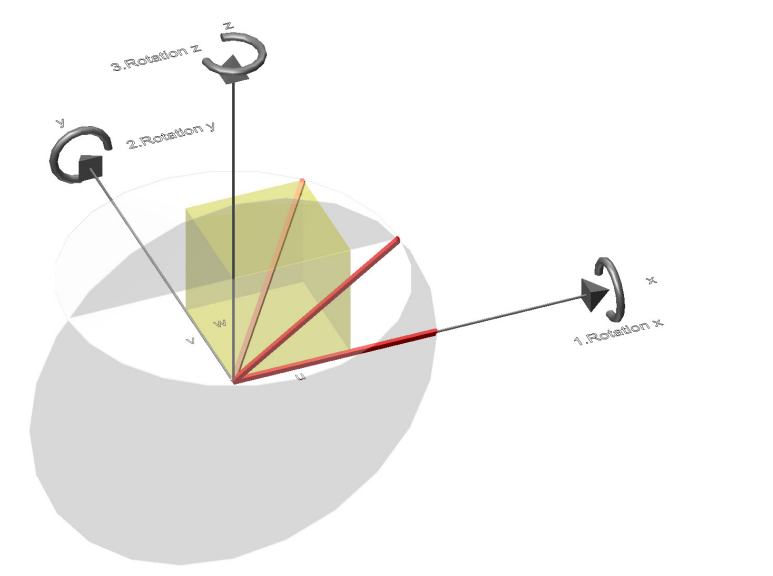

Dieser Vorgang sieht mathematisch wie folgt aus:  $a = 0$  b = 35.264° c = -45°

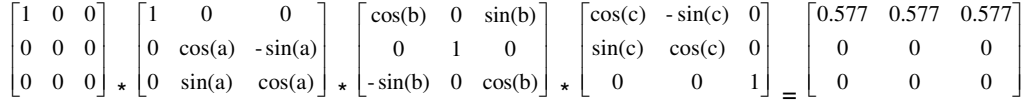

und liefert für den Vektor  $x = 1.000$  mit  $u = 0.500$ ,  $v = 0.500$  sowie  $w = -0.707$  das erwartbare Ergebnis. Ist das Ergebnis bekannt und die Ausgangssituation gesucht geht man wie nachstehend dargestellt vor:

$$
\begin{bmatrix}\n0.577 & 0.577 & 0.577 \\
0 & 0 & 0 \\
0 & 0 & 0\n\end{bmatrix}\n\begin{bmatrix}\n\cos(c) & -\sin(c) & 0 \\
\sin(c) & \cos(c) & 0 \\
0 & 0 & 1\n\end{bmatrix}\n\begin{bmatrix}\n\cos(b) & 0 & \sin(b) \\
0 & 1 & 0 \\
-\sin(b) & 0 & \cos(b)\n\end{bmatrix}\n\begin{bmatrix}\n1 & 0 & 0 \\
0 & \cos(a) & -\sin(a) \\
0 & \sin(a) & \cos(a)\n\end{bmatrix}\n=\n\begin{bmatrix}\n1 & 0 & 0 \\
0 & 0 & 0 \\
0 & 0 & 0\n\end{bmatrix}
$$
\n
$$
\mathbf{r}^*(\mathbf{r}C)^*(\mathbf{r}D)^*(\mathbf{r}C)^T = \mathbf{r} \dots \begin{bmatrix}\n1 & 0 & 0 \\
0 & 1 & 0 \\
0 & 0 & 1\n\end{bmatrix} \cdot r\mathbf{r} \cdot r\mathbf{b} \cdot r\mathbf{a} \cdot r\mathbf{a}^T \cdot r\mathbf{b}^T \cdot r\mathbf{c}^T =\n\begin{bmatrix}\n1 & 0 & 0 \\
0 & 1 & 0 \\
0 & 0 & 1\n\end{bmatrix}
$$

Achtung ! Handregeln beachten: Axiome der Dimensionen rechte Hand , Axiome der Rotationen linke Hand mit Daumenrichtung gleich dem Fingerzeig, restliche Finger zeigen in Drehrichtung positiv.

#### Für die Verschiebung u gilt:

$$
\mathbf{t}_{\mathbf{u}} = \begin{bmatrix} \cos(b) \cdot \cos(c) & \cos(b) \cdot \sin(c) & -\sin(b) & 0 & 0 & 0 \\ 0 & 0 & 0 & \cos(b) \cdot \cos(c) & \cos(b) \cdot \sin(c) & -\sin(b) \end{bmatrix} = \begin{bmatrix} u_x & u_y & u_z & - & - & - \\ - & - & - & u_x & u_y & u_z \end{bmatrix}
$$

$$
c_{u} = \begin{bmatrix} 1 & -1 \\ -1 & 1 \end{bmatrix} \star EA / L
$$

 $k = t_{u}^T * c_{u} * t_{u} \dots$ 

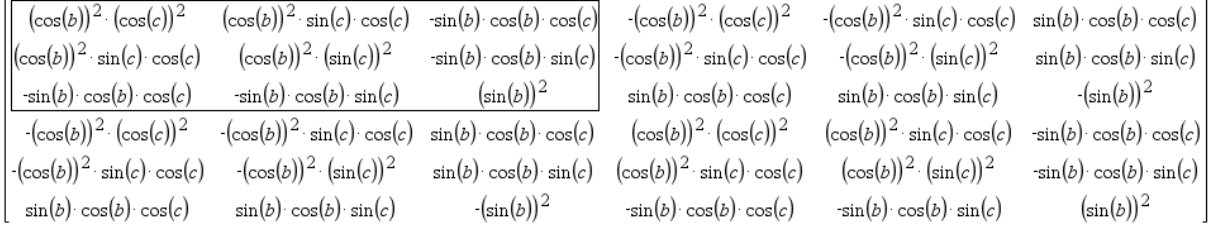

 $k_{11-33}$ 

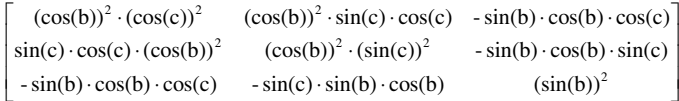

 $k_{14-36} = k_{11-33}$ \* -1 ,  $k_{41-63} = k_{11-33}$ \* -1 ,  $k_{44-66} = k_{11-33}$ \* 1

#### Für die Verschiebung v gilt:

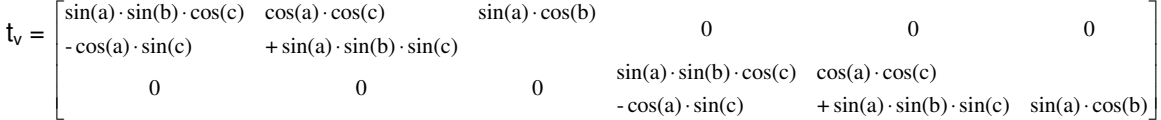

#### Für die Verschiebung w gilt:

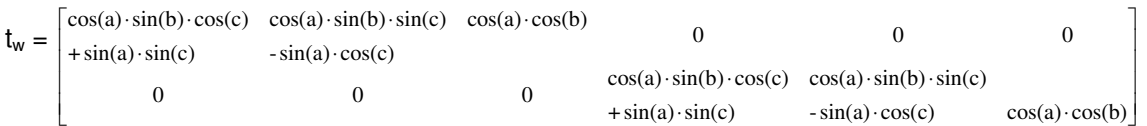

Hinsichtlich der Verdrehungen gilt der obige Ansatz analog. Man erhält für die spezifischen Transformationsmatrizen  $t_u = t_\phi$ ,  $t_v = t_\psi$  und  $t_w = t_\omega$ .

Für das Element gilt:  $T(t) * D * T * E / L^3$  und  $C * T * A * v$  mit:

T - Transformationsmatrix des Elementes

D - Deformationsmatrix, aus Stoffgesetzmatrizen c<sub>u ...</sub> c<sub>ω</sub> und Deformationsmaske

E - Elastizitätsmodul

L - Länge des Elementes

C - Stoffgesetzmatrix

T - Transformationsmatrix

A - Globale Maske der relevanten Freiheitsgrade des Elementes

v - Deformationen der Freiheitsgrade als Ergebnis der Berechnungen der Gesamtsteifigkeitsmatrix

 $A * L<sup>2</sup>$ 

 $T(t) * D * T * E / L<sup>3</sup>$ 

## **Drehwinkelermittlung der verdrehten 3D-Einheitsmatrix**

Zunächst wird eine Rückdrehung der Ordinate x um die Achse z auf dann y = 0 durchgeführt. Man ermittelt den aktuellen Drehwinkel c durch Lösung der Umkehrfunktion tan<sup>-1</sup>(sin / cos) bzw. atan(- $x_2 / x_1$ ).

 $M_E =$  $\overline{\phantom{a}}$  $\overline{\phantom{a}}$ J 1  $\overline{\phantom{a}}$ L L Г 1  $\frac{2}{3}$   $\frac{2}{3}$ 1  $y_2$   $y_3$ 1  $\lambda_2$   $\lambda_3$ *z z z*  $y_1$   $y_2$   $y$  $x_1$   $x_2$   $x_3$  **bzw.**  $\overline{\phantom{a}}$  $\overline{\phantom{a}}$  $\overline{\phantom{a}}$ J ٦ L L L L  $\lceil \cos(c) -$ 0 0 1  $sin(c)$   $cos(c)$  0  $cos(c) - sin(c) = 0$ *c*)  $\cos(c)$  $c$ <sup>2</sup>  $-\sin(c)$ <sup>2</sup>  $0$ </sup> = rc

Anschließend verdreht man die Matrix um den Winkel c =  $^{2.777}$  entgegengesetzt und der Betrag in y der Ordinate x wird gleich Null.

 $M_E = M_E$  \* rc

Im nächsten Schritt verdreht man die Ordinate x um die Achse y auf dann z = 0. Man ermittelt den aktuellen Drehwinkel b durch Lösung der Umkehrfunktion  $tan^{-1}(sin / cos)$  bzw. atan(xx<sub>3</sub> / xx<sub>1</sub>).

 $M_E =$  $\overline{\phantom{a}}$  $\overline{\phantom{a}}$ J 1  $\overline{\phantom{a}}$ L L Г  $1 \quad 4 \cdot 2 \quad 4 \cdot 3$ 1  $Jy_2$   $Jy_3$ 1 0  $xx_3$ *zz zz zz*  $\begin{vmatrix} xx_1 & 0 & xx_3 \\ yy_1 & yy_2 & yy_3 \end{vmatrix}$  bzw. I  $\overline{\phantom{a}}$  $\overline{\phantom{a}}$ J 1 L  $\mathbf{r}$ L L Γ  $-\sin(b)$  0  $\cos(b)$ 0 1 0  $cos(b)$  0  $sin(b)$ *b*) 0  $cos(b)$ *b*)  $0 \sin(b)$  = rb

Anschließend verdreht man die Matrix um den Winkel b =  $_{2.222}$  entgegengesetzt und der Betrag in z der Ordinate x wird gleich Null als auch die Beträge der Ordinaten y in x und der Ordinate z in x.

 $M_F = M_F$  \* rb

Im letzten Schritt verdreht man die Ordinate z um die Achse x auf dann y = 0. Man ermittelt den aktuellen Drehwinkel a durch Lösung der Umkehrfunktion  $tan^{-1}(sin / cos)$  bzw. atan(zzz<sub>2</sub> / zzz<sub>3</sub>).

```
M_E =\overline{\phantom{a}}\overline{\phantom{a}}\overline{\phantom{a}}1
                 \overline{\phantom{a}}L
                 L
                 Г
                                   2 \frac{1}{2} \frac{1}{2}0 xyz 33<br>0 zzz, zzz0
                   1 0 0
                            zzz zzz
                            \begin{array}{c|c} 0 & 0 \\ yyy_2 & yy_3 \end{array} bzw.
                                                                                                                            \overline{\phantom{a}}\overline{\phantom{a}}\overline{\phantom{a}}J
                                                                                                                            ٦
                                                                            L
                                                                            \overline{a}\mathbf{r}L
                                                                            Г
                                                                                                          −
                                                                              0 \sin(a) \cos(a)0 \cos(a) - \sin(a)1 0 0
                                                                                               a) cos(a)\begin{vmatrix} 0 \\ a \end{vmatrix} = ra
```
Anschließen kann man die Matrix um den Winkel a =  $2.22$  entgegengesetzt verdrehen und die Beträge aller Ordinaten werden Eins in ihren Einheitsrichtungen bzw. Null in ihren Nebenrichtungen.

 $M_E = M_E$  \* ra

Das Ergebnis nach weiterer Verdrehung der Matrix um die Achse x sollte dann wie folgt aussehen:

$$
M_E = \begin{bmatrix} 1 & 0 & 0 \\ 0 & 1 & 0 \\ 0 & 0 & 1 \end{bmatrix} = E \quad . \quad .
$$

Dieser Vorgang entspricht der wie vor beschriebene Verdrehung des Spates mittels der Drehmatrizen in umgehrter Reihenfolge. Für das Transponieren sorgt die Umkehrung des jeweils ermittelten Winkels. Sind die Winkel dann bekannt ist es möglich nachstehenden Sachverhalt direkt zu berechnen.

 $E = M_E^*$  rc  $*$  rb  $*$  ra , wobei Winkel entgegengesetzt anzuwenden sind

oder, mit direkter Verwendung der Winkelergebnisse:

 $E = M_E * rc^T * rb^T * ra^T$ .

### **Drehwinkelermittlung des verdrehten 1D-Einheitsvektors**

Die Vorgehensweise beim Vektor im Raum ist analog der Matrix, jedoch kann die Verdrehung um die x - Achse nicht erfolgen und somit wird dieser Schritt weggelassen.